# CSE 331 Software Design & Implementation Topic: Intro to React

Discussion: What website do you visit most frequently?

CSE 331 Summer 2023

#### Reminders

• Pre-req for today: Watch TS Introduction video

## Upcoming Deadlines

- Prep. Quiz: HW7 due Monday (7/31)
- HW7 due Thursday (8/03)

### Last Time...

# Today's Agenda

- Event-driven Programming
- A Short History of Web
- HTML, CSS, JS
- React, TypeScript
- TS Introduction

- Review
- Examples
  - Simplest React application
  - Character Counter
  - Schedule Picker

# Event-driven programming

#### **Register Event**

```
public void myFunction() {
    System.out.println("I was here");
}
```

button1.addOnClickListener(myFunction);

#### **Event loop:**

```
do {
    e = getNextEvent();
    process event e;
} while (e != quit);
```

Empty Message Queue

# Event-driven programming

```
Register Event
public void myFunction() {
    System.out.println("I was here");
}
button1.addOnClickListener(myFunction);
```

#### **Event loop:**

```
do {
    e = getNextEvent();
    process event e;
} while (e != quit);
```

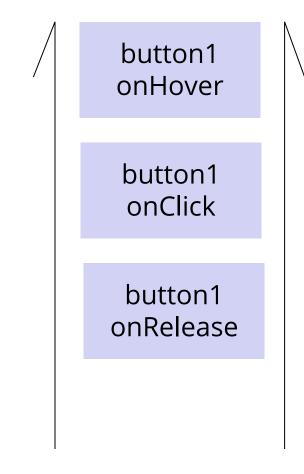

#### Demo: Basic HTML

♦ ● ○ 331 Example Webpage × +
 ← → ○ ○ File | /Users/andrew/1-basic-html.html
 The Allen School is a Computer Science school at UW. The best course in the Allen School is <u>CSE 331</u>.

Click Me!

<title>331 Example Webpage</title></head>

<head>

<body>

</html>

```
<h1>The Allen School</h1>
```

<div>

<html lang="en">

```
The Allen School is a Computer Science school at
UW. The best course in <br/> the Allen School is
<a href="https://cs.uw.edu/331">CSE 331</a>.

<button>Click Me!</button>
</div>
</body>
```

## Tags form a Tree

<div>
 Some Text 
 <br />
 <div>
 Hello
 </div>
</div>

This tree data structure, which lives in the browser, is often called the "DOM" – *Document Object Model* 

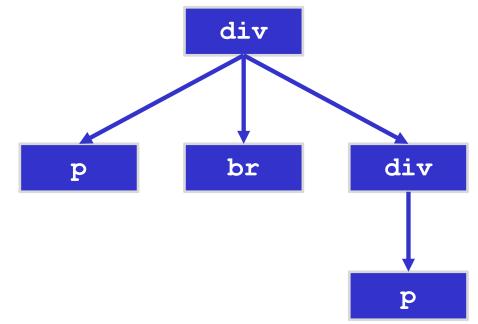

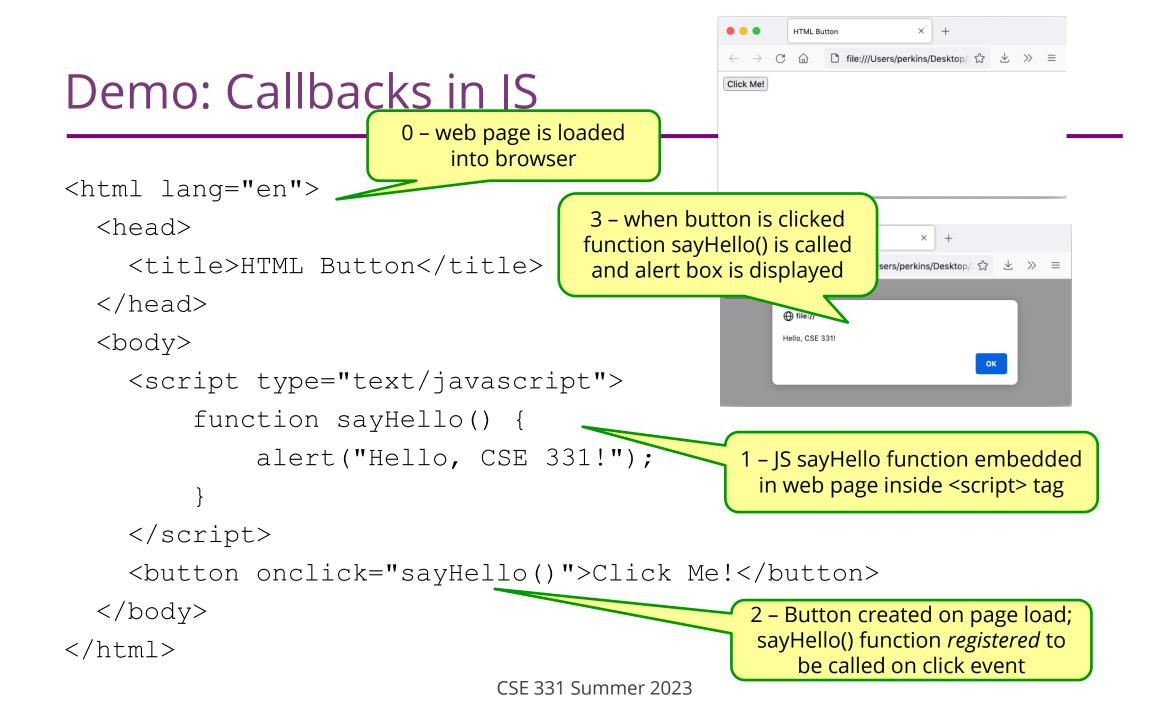

## The Road So Far...

Done:

- First, look at basic HTML on its own
  - No scripting, no dynamic content
  - Just how content/structure is communicated to the browser
- Second, look at basic TypeScript (& JavaScript) on its own
  - No browser, no HTML, just the language
  - Get a feel for what's different from Java
- Third, a quick look at very basic user interactions
  - Events, event listeners, and callbacks (more depth later)

#### Now:

- Fourth, use TypeScript with React with HTML
  - Write TypeScript code, using the React library
  - Generates the page content using HTML-like syntax

## Reminder: Our Stack

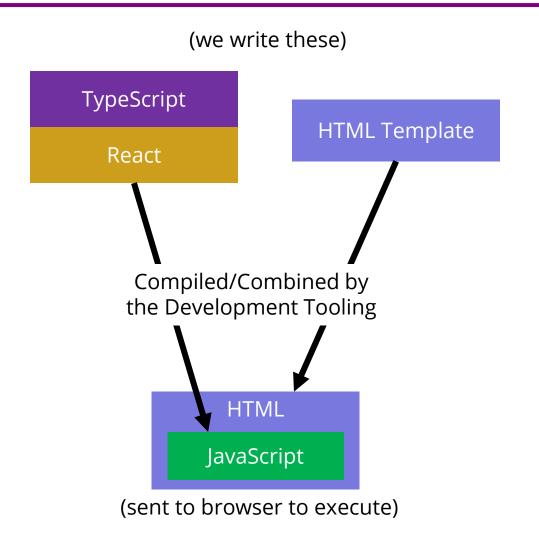

CSE 331 Summer 2023

## Making the Jump to React

- Write mostly TS, which is responsible for dynamically generating the HTML on-the-fly.
  - Fundamentally different way of thinking about websites.
  - Allows code reuse (more or less impossible in HTML)
  - Improves modularity.
  - Designed to reduce coupling, increase cohesion. (Yay!)
- The webpage is made up of *Components* 
  - Component = a class that extends the Component class
  - Components contain each other & form a tree structure
    - Just like HTML tags

## Tags form a Tree

<div>
 Some Text 
 <br />
 <div>
 Hello
 </div>
</div>

This tree data structure, which lives in the browser, is often called the "DOM" – *Document Object Model* 

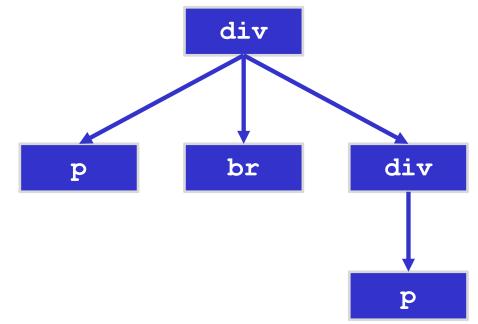

- We will have many components
  - e.g. Application, Column, LoginForm, Input, Button

| Application |  |  |
|-------------|--|--|
|             |  |  |
|             |  |  |
|             |  |  |
|             |  |  |
|             |  |  |
|             |  |  |

- We will have many components
  - e.g. Application, Column, LoginForm, Input, Button

| Application |        |  |  |
|-------------|--------|--|--|
| Column      | Column |  |  |
|             |        |  |  |
|             |        |  |  |
|             |        |  |  |
|             |        |  |  |

- We will have many components
  - e.g. Application, Column, LoginForm, Input, Button

| Application |        |
|-------------|--------|
| Column      | Column |
| LoginForm   |        |

- We will have many components
  - e.g. Application, Column, LoginForm, Input, Button

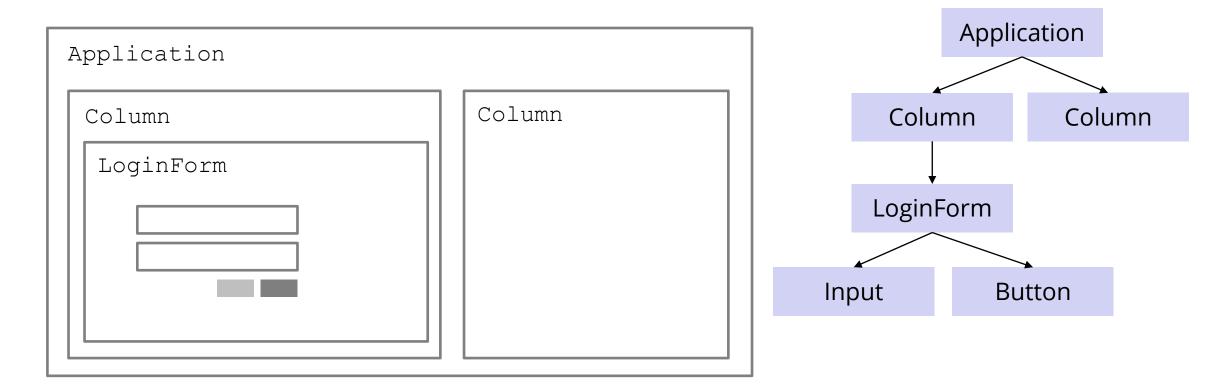

## The Contract

- React is "in charge" of the creation of the webpage.
  - It calls methods in your components to do that
  - You override those methods to control the behavior
- React can understand the data used to display the website
  - When data changes, it updates the page (efficiently!)
- You can create multiple components
  - Can reuse a single component multiple times
  - Each component is a single "part" of the webpage

## Example 1

- The simplest source code to create a React website is these 3 files:
  - index.html
    - A very small amount of "necessary" HTML
    - Most of the actual web content will be generated by the TS/React code
  - index.tsx
    - Starting point of code runs when the page loads
    - Starts React
  - App.tsx
    - Our first component the App component
- When we build the React app, all these files will be incorporated into what is sent to the browser

## Example 2

register-react/...

CSE 331 Summer 2023

## Passing Data from Parent -> Child

- We will have many components
  - e.g. Application, Column, LoginForm, Input, Button

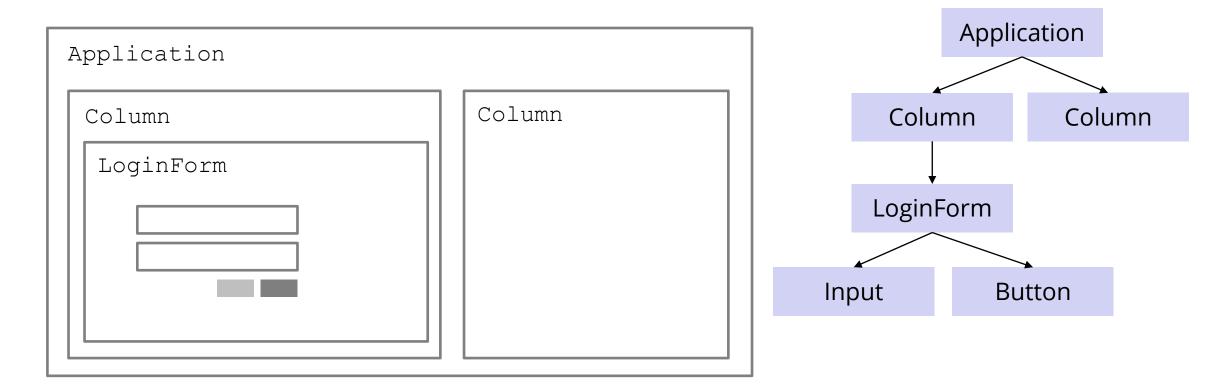

#### React

• Regain modularity by allowing custom tags

- TitleBar and EditPane can be separate modules
  - their HTML gets substituted in these positions

• Custom tags implemented using classes (like TS)

class TitleBar extends React.Component {

- Attributes (name="My App") passed in props arg
- Method render produces the HTML for component
- Framework joins all the HTML into one blob
  - can update in a single call to innerHTML = ...

## Structure of a React Application

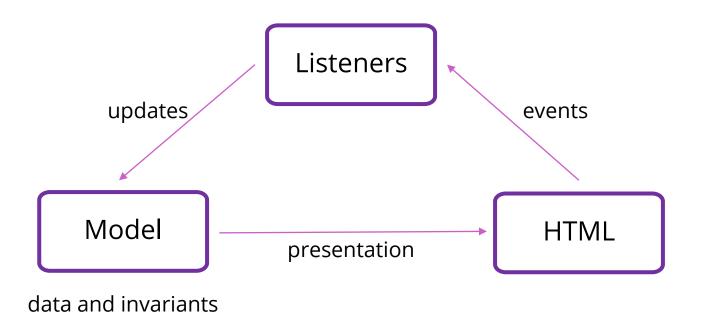

#### **React State**

- Components become dynamic by maintaining state
  - stored in fields of this.state
  - call this.setState({field: value}) to update
- React will respond by calling render again
  - will automatically update the HTML to match the HTML produced by this call

#### React State

- Also very efficient!
  - Tracks updates in virtual DOM
  - only updates the necessary elements in browser

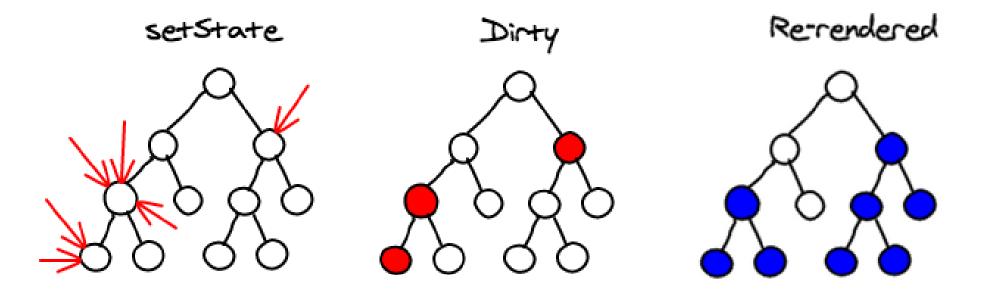

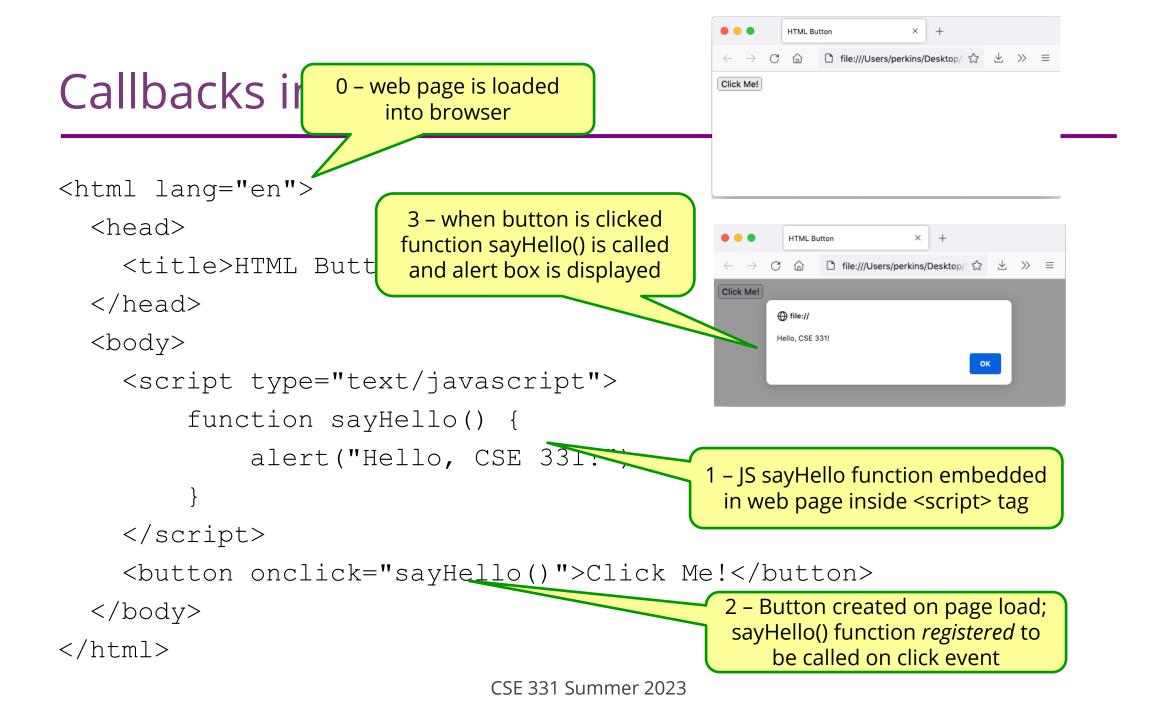

#### Event Listeners

Three ways to do this properly:

- 1. onClick={this.handleClick.bind(this)}
- 2. onClick={(e) => this.handleClick(e) }
- 3. Make handleClick a prop rather than a method:

handleClick: (e) => { ... };

Then this.handleClick is okay. (The homework assignment does this)

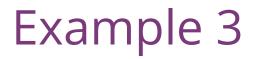

register-react2/...

## Passing Data from Child -> Parent

- We will have many components
  - e.g. Application, Column, LoginForm, Input, Button

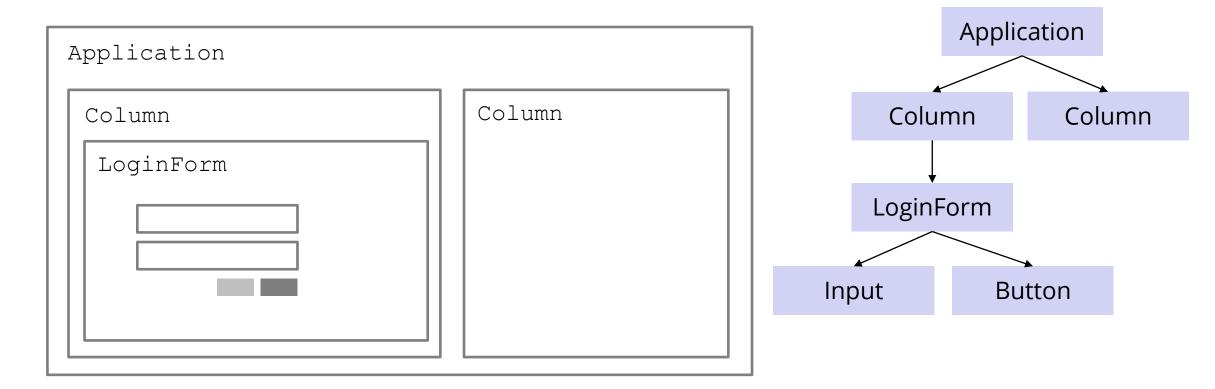

## Structure of Example React App

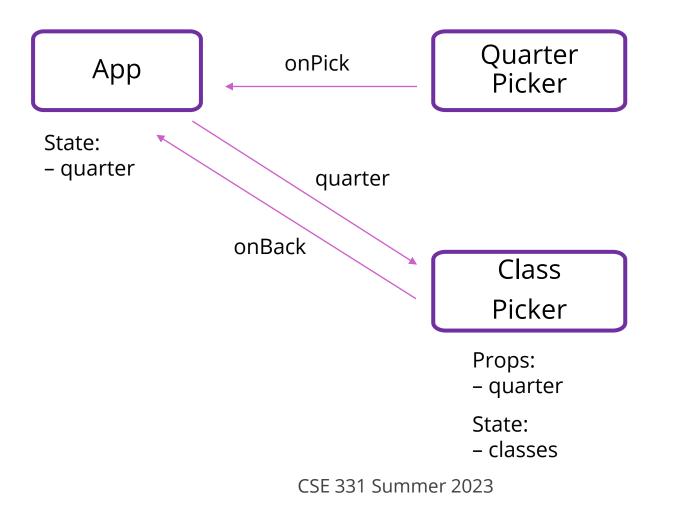

#### **React State**

- Custom tag also has its own events
- Updating data in a parent:
  - sends parent component new data via event
  - parent updates state with setState
  - React calls parent's render to get new HTML
    - result can include new children
    - result can include changes to child props

## Passing Around Information

- React terminology uses the term passing in (instead of registering) a callback function when we supply a function as a prop to a child component.
- We can propagate information upwards from child component.
  - Parent passes down a callback function from a parent component as a prop.
  - When called, the callback function can then update the fields (state) of the parent component from the child component.

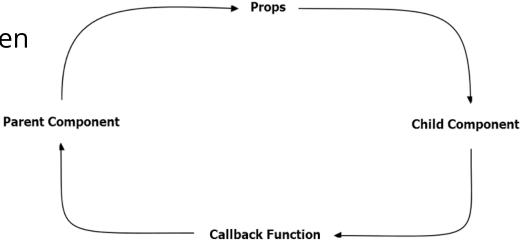

## Splitting the Model

- State should exist in the lowest common parent of all the components that need it
  - sent down to children via *props*
- Children change it via *events* 
  - sent up to the parent so it can change its state
- Parent's render creates new children with new props

## Structure of a React Application

#### **React Components**

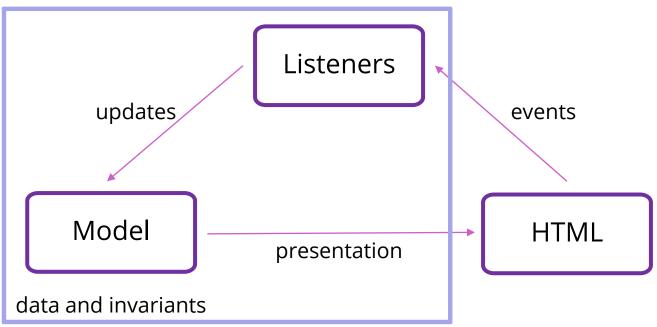

## Structure of a React Application

- Model must store all data necessary to generate the exact UI on the screen
  - react may call render at any time
  - must produce identical UI
- Any state in the HTML components must be mirrored in the model
  - e.g., every text field's value must be part of some React component's state
  - render produces

<input type="text" value={...}>

#### React setState

• setState does not update state instantly:

```
// this.state.x is 2
this.setState({x: 3});
console.log(this.state.x); // still 2!
```

- Update occurs after the event finishes processing
  - setState adds a new event to the queue
  - work is performed when that event is processed
- React can batch together multiple updates

## React Gotchas

- render should not have side-effects
  - only read this.state in render
- Never modify this.state
  - use this.setState instead
- Never modify this.props
  - read-only information about parent's state
- Not following these rules may introduce bugs that will be hard to catch!

### React Performance

- React re-computes the tree of HTML on state change
  - can compute a "diff" vs last version to get changes
- Surprisingly, this is not slow!
  - slow part is calls into browser methods
  - pure-JS parts are very fast in modern browsers
  - processing HTML strings is also incredibly fast

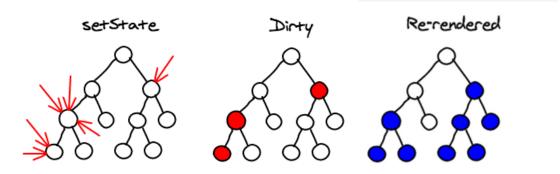

### **React Tools**

- Use of compilers etc. means new tool set
- npm does much of the work for us
  - installs third-party libraries
  - runs the compiler(s)

• Much more in sections tomorrow...

### Before next class...

- 1. Start on the Prep. Quiz: HW7 to get practice with generics
  - Will need to apply generics and implement Dijkstra's algorithm
- 2. If you are uncomfortable with generics, start HW7 early
  - Will need to apply generics
  - Useful for implementing Dijkstra's algorithm on a Graph<Double>